## **Csc 343 Lab**

This is a  $P = A*B$  multiplier. A and B are 4 bit inputs of the multiplier. The design is according to the Laboratory Exercise 6 Figure 6. The components of this multiplier are 12 one-bit adders and 16 AND gates.

one bit adder:

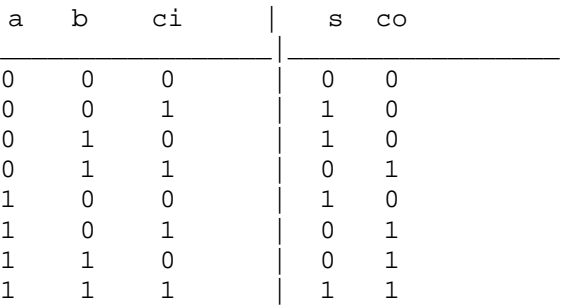

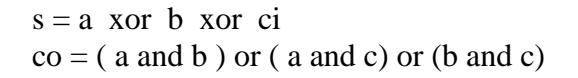

multiplier:

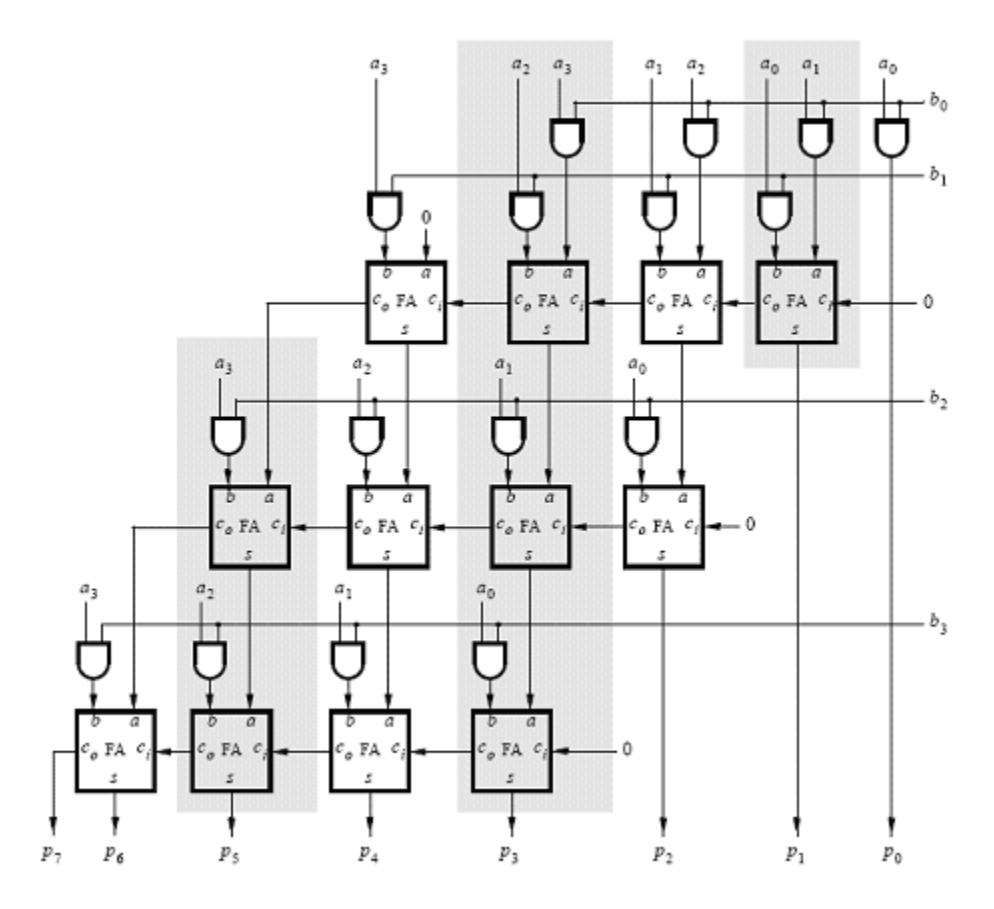

==============multiplier.vhd==========================

library ieee; use ieee.std\_logic\_1164.all; use work.all;

entity multiplier is

port( $A:$  in std logic vector(3 downto 0); B: in std\_logic\_vector(3 downto 0); P: out std\_logic\_vector(7 downto 0)

);

end multiplier; architecture struct of multiplier is

component adder1 is port ( a: in std\_logic; b: in std\_logic; ci: in std\_logic; co: out std\_logic; s: out std\_logic ); end component; component and1 is port (x: in std\_logic; y: in std\_logic; f: out std\_logic );

end component;

signal ss1: std\_logic\_vector(7 downto 0); signal ss2: std\_logic\_vector(7 downto 0); signal ss3: std\_logic\_vector(7 downto 0); signal ss4: std\_logic\_vector(3 downto 0); signal ss5: std\_logic\_vector(3 downto 0); signal ss6: std\_logic\_vector(2 downto 0);

begin

AND\_1: and1 port map  $(x=>B(0), y=A(0), f=P(0))$ ; AND 2: and1 port map  $(x=>B(0), y=A(1), f=\text{ss1}(0))$ ; AND\_3: and 1 port map(x=>B(0), y=>A(2), f=>ss1(2)); AND\_4: and 1 port map(x=>B(0), y=>A(3), f=>ss1(4));

AND\_5: and1 port map(x=>B(1), y=>A(0), f=>ss1(1)); AND\_6: and1 port map(x=>B(1), y=>A(1), f=>ss1(3)); AND\_7: and1 port map(x=>B(1), y=>A(2), f=>ss1(5)); AND 8: and1 port map(x=>B(1), y=>A(3), f=>ss1(7) ); AND\_9: and 1 port map(x=>B(2), y=>A(0), f=>ss2(1)); AND\_10: and1 port map(x=>B(2), y=>A(1), f=>ss2(3)); AND\_11: and1 port map(x=>B(2), y=>A(2), f=>ss2(5)); AND\_12: and1 port map(x=>B(2), y=>A(3), f=>ss2(7)); AND\_13: and1 port map(x=>B(3), y=>A(0), f=>ss3(1)); AND\_14: and1 port map(x=>B(3), y=>A(1), f=>ss3(3)); AND\_15: and1 port map(x=>B(3), y=>A(2), f=>ss3(5)); AND\_16: and1 port map(x=>B(3), y=>A(3), f=>ss3(7)); ADDER 1: adder1 port map (a=>ss1(0), b=>ss1(1), ci=>'0', s=>P(1), co=>ss4(0)); ADDER 2: adder1 port map(a=>ss1(2), b=>ss1(3), ci=>ss4(0), s=>ss2(0), co=>ss4(1) ); ADDER\_3: adder1 port map(a=>ss1(4), b=>ss1(5), ci=>ss4(1), s=>ss2(2), co=>ss4(2)); ADDER\_4: adder1 port map(a=>'0', b=>ss1(7), ci=>ss4(2), s=>ss2(4), co=>ss4(3)); ADDER 5: adder1 port map(a=>ss2(0), b=>ss2(1), ci=>'0', s=>P(2), co=>ss5(0) ); ADDER\_6: adder1 port map(a=>ss2(2), b=>ss2(3), ci=>ss5(0), s=>ss3(0), co=>ss5(1) ); ADDER 7: adder1 port map(a=>ss2(4), b=>ss2(5), ci=>ss5(1), s=>ss3(2), co=>ss5(2)); ADDER\_8: adder1 port map(a=>ss4(3), b=>ss2(7), ci=>ss5(2), s=>ss3(4), co=>ss5(3)); ADDER\_9: adder1 port map(a=>ss3(0), b=>ss3(1), ci=>'0', s=>P(3), co=>ss6(0)); ADDER 10: adder1 port map(a=>ss3(2), b=>ss3(3), ci=>ss6(0), s=>P(4), co=>ss6(1)); ADDER\_11: adder1 port map(a=>ss3(4), b=>ss3(5), ci=>ss6(1), s=>P(5), co=>ss6(2)); ADDER 12: adder1 port map(a=>ss5(3), b=>ss3(7), ci=>ss6(2), s=>P(6), co=>P(7) ); end struct;

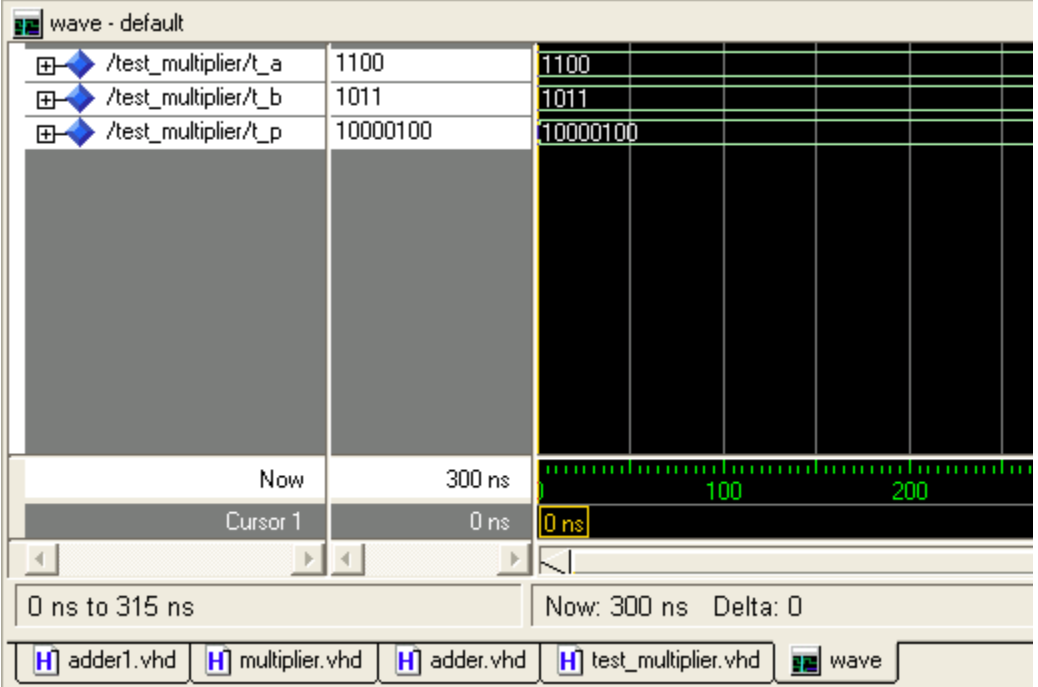